# **Auto Multiple Choice - Bug # 126: Preferences dialog can be opened twice and it messes the configuration**

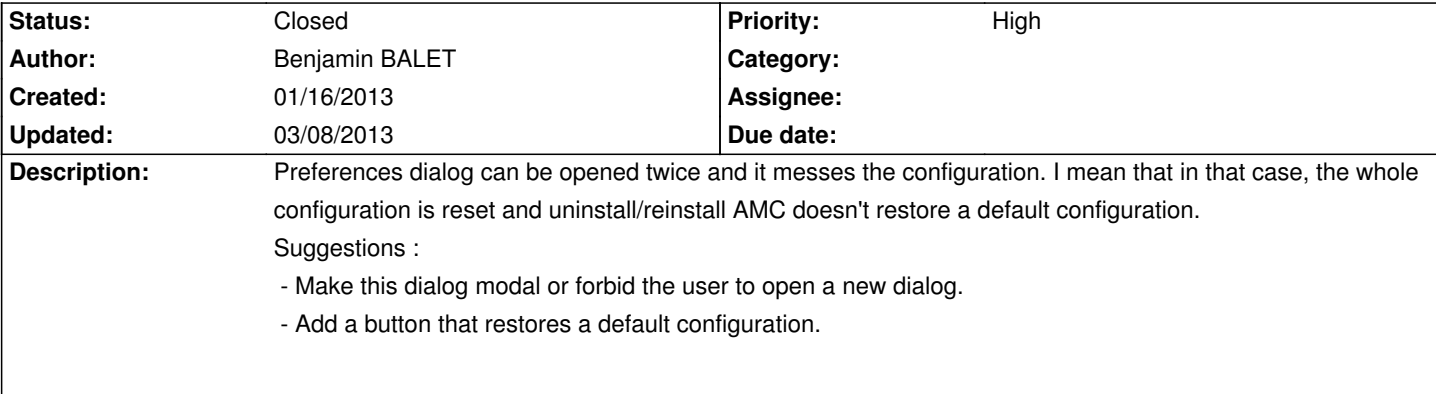

#### **History**

### **01/16/2013 02:12 pm - Alexis Bienvenüe**

*- Status changed from New to Feedback*

See #93 : this should have been fixed since revision r1236, or is related to a Unity (Ubuntu) bug. Tell us if you're in none of these cases.

## **01/16/2013 02:32 pm - red sea**

mybe he used old version

#### **01/17/2013 02:14 am - Benjamin BALET**

I'm using Ubuntu/Unity and the latest available deb package of AMC.

#### **01/17/2013 09:06 am - Alexis Bienvenüe**

So I think this bug is a Unity bug. Try to switch to XFCE.

#### **01/17/2013 11:21 am - Anirvan Sarkar**

Benjamin BALET wrote:

> uninstall/reinstall AMC doesn't restore a default configuration.

There is no need to reinstall AMC to restore the default configuration. You can restore it by deleting the @cf.default.xml@ and @state.xml@ files present in the \*.AMC.d\* folder in your home directory.

After deleting these files start AMC. It will open with the default configuration.

The whole configuration is not reset while uninstalling/reinstalling AMC as the \*.AMC.d\* folder, which stores the user preferences, is not removed during uninstallation .

## **03/08/2013 09:37 pm - Alexis Bienvenüe**

*- % Done changed from 0 to 100*

*- Status changed from Feedback to Closed*